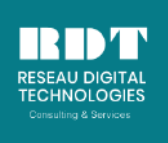

*Formations - Consulting - Services IT - Location et Vente de matériels IT SITE WEB: reseaudigitaltechnologies-ci.com*

**CAPITAL SOCIAL : 5.000.000. FCFA**

# **SharePoint 2016 : Planification et Administration**

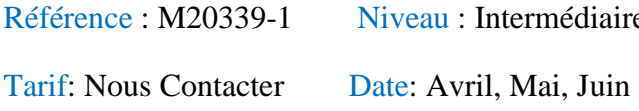

 $\text{P}$  Durée : 5 jours (35h.)

Contact: +225 22469017 / 74622582

# **Objectifs**

Cette formation est délivrée dans les conditions définies par Microsoft avec un formateur certifié Microsoft, lab officiel Microsoft, support de cours officiel Microsoft. À l'issue de cette formation SharePoint 2016 Planification et Administration, vous aurez acquis les connaissances et les compétences nécessaires pour :

- · Comprendre les principales caractéristiques de SharePoint 2016 et savoir les mettre en oeuvre
- · Être capable de concevoir une architecture SharePoint 2016
- · Savoir installer et configurer la solution Microsoft SharePoint 2016
- · Comprendre comment sécuriser les contenus dans les sites SharePoint
- · Savoir assurer la surveillance, maintenir et dépanner un déploiement SharePoint 2016

# **Public**

Ce stage s'adresse aux administrateurs et aux personnes chargées d'administrer SharePoint 2016

# **Pré-requis**

Pour suivre ce cours, il est nécessaire de connaître l'administration d'un environnement Windows Server (2008 R2 ou 2012), de savoir configurer l'authentification et les autorisations avec Domain Services. Vous devez également être à l'aise avec l'utilisation de machines virtuelles Hyper-V et savoir déployer des applications sur des machines, des machines virtuelles ou dans le cloud. Une première expérience de l'administration de IIS, de la gestion de bases de données SQL Server et de la gestion d'application à distance en utilisant des scripts PowerShell 4 vous facilitera la compréhension des thèmes abordés.

# **Contenu du cours**

Introduction à SharePoint 2016

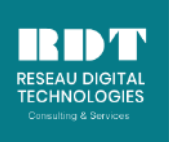

#### **CAPITAL SOCIAL : 5.000.000. FCFA**

Les éléments clés d'un déploiement SharePoint Nouvelles fonctionnalités de SharePoint 2016 Options de déploiement SharePoint 2016

#### Conception d'une architecture de l'information

Identifier les besoins de l'entreprise Comprendre les besoins de l'entreprise pour l'architecture de l'information Organisation de l'information dans SharePoint 2016 Optimisation de la classification de documents

#### Conception de l'architecture logique

Vue d'ensemble d'une architecture logique SharePoint 2016 Documenter votre architecture logique

#### Conception de l'architecture physique

Définition des composants de l'architecture physique Adaptation des services d'infrastructure Topologies de fermes de serveurs SharePoint Adaptation de l'architecture physique à l'architecture logique

#### Installation et configuration de SharePoint 2016

Installation de SharePoint 2016 Scripts d'installation et configuration d'un environnement SharePoint 2016 Configuration des paramètres des fermes de serveurs SharePoint 2016

#### Création d'applications web et de collections de sites

Création d'applications web Configuration d'applications web Création et configuration de collections de sites

#### Planification et configuration d'applications de service

Introduction à l'architecture d'application de service Création et configuration d'applications de service

#### Gestion des utilisateurs, autorisations et sécurisation des documents

Configuration d'autorisation dans SharePoint 2016 Gestion de l'accès au contenu

#### Configuration de l'authentification pour SharePoint 2016

Vue d'ensemble de l'authentification Configuration de l'authentification fédérée Configuration de l'authentification de serveur à serveur

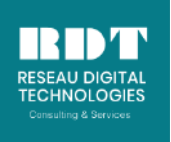

#### **CAPITAL SOCIAL : 5.000.000. FCFA**

### Assurer la sécurité d'un déploiement SharePoint 2016

Sécurisation de la plate-forme Configuration de la sécurité au niveau de la ferme

#### Gestion de taxonomie

Gestion des types de contenus Comprendre les métadonnées gérées Configuration du service de métadonnées gérées

#### Configuration de profils utilisateur

Configuration de l'application de service Profil Utilisateur Gestion des profils d'utilisateurs et du public

#### Configuration d'Enterprise Search

Architecture du service de recherche Configuration du service de recherche Gestion d'Enterprise Search

#### Surveillance et maintenance d'un environnement SharePoint 2016

Surveillance d'un environnement SharePoint Réglage et optimisation d'un environnement SharePoint Planification et configuration de la mise en cache Dépannage d'un environnement SharePoint

### **Travaux pratiques**

La partie théorique de ce cours est étayée de nombreux travaux pratiques et de retours d'expériences des formateurs.